## **OPC Unified Architecture Data Access Client**

# OPC Unified Architecture Data Access Client communication protocol

Protocol specification
Basic concepts
Initiation of communication
Communication line configuration
Protocol configuration on the communication line
Protocol configuration on the communication station
I/O tag configuration
Browser dialog window
Tell commands
Literature
Changes and modifications
Document revisions

### **Protocol specification**

The OPC UA protocol is the next generation of the OPC standard, which provides a cohesive, secure, and reliable platform-independent framework for access to real-time data. The main difference in comparison with the previous versions is that the interprocess communication uses TCP/IP communication instead of COM/DCOM technology and therefore is OS (Windows) independent. This protocol supports two methods of data encoding (binary and XML). The existing OPC client implementation supports only binary encoding.

### **Basic concepts**

Endpoint: a physical address on a network, which allows the client to access one or more of the services provided by the server.

Session: it is an abstract connection of the OPC UA server and a client on the OSI application layer.

Monitored item: an entity on the OPC UA server that is defined by the client. It is used for monitoring the values.

Subscription: an object on the OPC UA server that is defined by the client. It returns the notifications about the change of monitored items.

### Initiation of communication

When initiating the communication, the client exchanges multiple messages with the server. In the case of binary encoding, "Hello Message" is the first message sent from the client to the server. The message defines the size of receiving and sending buffers and the maximum size of messages that may be exchanged during TCP communication between client and server. It also defines the URL address of the endpoint. The server answers by sending an "Acknowledge message", in which it confirms the suggested parameters or modifies them according to their limits.

The next message sent by the client is "OpenSecureChannel message". It is used to establish a communication channel to exchange data. In this message, the client and server agree on what type of encrypting and signing mode will be used (either "sign and encrypt" or "encrypt" only). OPCUA client in D2000 System supports only unencrypted mode.

After establishing the communication channel, the client can send the message to create a session, "CreateSession Message". It is the connection on the OSI application layer. After the server confirms the request, the session must be activated by "ActivateSession Message". In this message, the client and server will agree on the algorithm for signing and encrypting if this mode has been agreed on when establishing the communication channel.

After activating the session, all types of messages that are intended for object management in the address space of the OPC UA server can be swapped. In this step, the client creates a subscription with the parameters set on the communication station level for all stations within the communication line.

The monitored items should be then inserted into these subscriptions. They correspond with the instances of I/O tags, which contain the parameters defined in the address dialog window.

From this moment, the server informs the client about the changes in the monitored objects by "Publish message" in the periodic intervals (that have been set in the parameters of subscription). If the monitored objects have not been changed, the server will send a "Publish message" once in (Max KeepAlive Count \* Publishing Interval) seconds. The message informs the client that the subscription is still active. A similar check mechanism is also on the client-side - it will send a "Publish request" once every (Max KeepAlive Count \* Publishing Interval). If the client does not send the acknowledgment "Publish message" within (LifeTime Count \* Publishing Interval), the subscription will expire on the side of the server.

#### OPC UA communication was tested with:

- Simatic S-7 OPC UA Server
- Bernecker PLC embedded OPC UA Server
- Zenon OPC UA Server

#### **Communication line configuration**

Communication line category: OPC UA Client

Host address: OPC UA server address. You may set the name according to UNC convention (e.g. "\server" or "server", DNS names (e.g. "domain.com", "example.company.com") or IP address ("196.54.23.113"). In the case of redundant systems, multiple names/addresses separated by commas or semicolons can be entered.

The usage of the alternative path (the second or following name/address) is signalized by the FLB flag and a combination of FLN, FLO, FLP flags in the station value.

TCP port: TCP port of OPC UA server (e.g. 4840).

EndpointUrl: Endpoint address (e.g. opc.tcp://localhost:4840)

Encoding type: Type of encoding that is used for data exchange (currently only Binary encoding is supported).

### Protocol configuration on the communication line

| Parameter name                   |                                                                                                    |                                                                                                    | Default<br>value |
|----------------------------------|----------------------------------------------------------------------------------------------------|----------------------------------------------------------------------------------------------------|------------------|
| Client Type                      | Type of used client (driver for OPC UA communication):                                                                                                    | Default                                                                                                    | Default          |
|                                  | <ul> <li>Default - an original implementation of OPC UA client. Supports authentication (parameter Authentication Type) of Anonymous/Username types only. It does not support message encryption or signing.</li> <li>Secure - a new implementation of OPC UA client with security support. Supports advanced authentication, encryption, and message signing capabilities.</li> </ul>                                                                                                    |                                                                                                    |                  |
| Session<br>Name                  | Session text identifier. Session identifier should be unique within the client instance, making it possible to search problems faster in the client or server logs.                                                                                                    | String                                                                                                    | Kom<br>process   |
| Requested<br>Channel<br>Lifetime | The channel must be reopened before this time limit elapses. If the time is exceeded, the channel will be closed and unable to change data.                                                                                                    | hh:mm:ss                                                                                                    | 01:00:00         |
| Requested<br>Session<br>Timeout  | Session within the session that are kept on the server are released. The primary work of this parameter is to remove the sessions                                                                                                    |                                                                                                    | 01:00            |
| Authentication<br>Type           |                                                                                                    |                                                                                                    | Anonymous        |
| Token User<br>Name               | 7F, 1                                                                                                    |                                                                                                    |                  |
| Token<br>Password                | The state of the state of the s |                                                                                                    |                  |
| Security<br>Policy               | Security policy (only for Client Type = Secure; for Client Type = Default a security policy None is used):  • None - security policy None  • Basic128Rsa15 - security policy Basic128Rsa15 (considered to be obsolete due to using a weak SHA-1 hashing algorithm)  • Basic256 - security policy Basic256 (considered to be obsolete due to using a weak SHA-1 hashing algorithm)  • Basic256Sha256 - security policy Basic256Sha256  • Aes128Sha256RsaOaep - security policy Aes128Sha256RsaOaep  • Aes256Sha256RsaPss - security policy Aes256Sha256RsaPss                                                                                                    | None<br>Basic128Rsa15<br>Basic256<br>Basic256Sha2<br>56<br>Aes128Sha256<br>RsaOaep<br>Aes256Sha256<br>RsaPss | None             |

| SecurityMode              | A mode of message security in OPC UA communication (only for Client Type = Secure; for Client Type = Default a mode of message security None is used):  • None - messages are not secured  • Sign - messages are signed (protected against modification, but not against eavesdropping)  • Sign & Encrypt- messages are signed and encrypted (protected both against modification and eavesdropping) | None<br>Sign<br>Sign & Encrypt                             | None        |
|---------------------------|----------------------------------------------------------------------------------------------------|------------------------------------------------------------|-------------|
| Preferred<br>Policy Id    |                                                                                                    |                                                            | -           |
| Reconnect<br>Delay        | Waiting after the connection is broken before the connection is re-established.                                                                                                    | mm:ss.mss                                                  | 00:10.000   |
| Error<br>Connect<br>Delay | Waiting after an unsuccessful connection attempt.                                                                                                    | mm:ss.mss                                                  | 00:02.000   |
| Debug Mode                | It changes the number of information about communication. We recommend enabling the Extended/Full modes only when detecting the problems and debugging the communication. The "Full + Trace (Secure only)" mode is valid only for C lient Type = Secure.                                                                                                    | Normal<br>/Extended/Full/<br>Full + Trace<br>(Secure only) | Normal      |
| Debug<br>Threads          | The parameter defines the thread(s) that will send the debug info about the communication.                                                                                                    | Receiving<br>/Sending<br>/Others treads<br>/All threads    | All threads |

**Note**: all X509 certificates used in OPC UA communication can be found in the following subdirectories of the *kom-opcua* directory in the application directory:

- own a directory with KOM process's own certificate (file cert.der). If this file does not exist, it is generated Warning this automatically generated certificate will only be valid for 1 year, so we recommend replacing it with a certificate valid for a longer period!
- private a directory with a private key for the KOM process own certificate (file private.pem)
- rejected a directory with rejected certificates
- trusted a directory with trusted certificates (the first time a connection is established to an OPC UA server, its certificate is stored in this directory)

### Protocol configuration on the communication station

The parameters on the level of the communication station correspond with the setting of one subscription. It means the one communication station is equivalent to one instance of a subscription within the session.

| Full name                                                                                                    | Description                                                                                                    | Unit       | Default<br>value |
|----------------------------------------------------------------------------------------------------|----------------------------------------------------------------------------------------------------|------------|------------------|
| Requested<br>Publishing<br>Interval                                                                                                    | hing al ption by "Publish message".  Note: This parameter defines a proposed value that the OPC UA server can change, e.g. Bernecker-Rainer always returned a value of "Publishing Interval" at least 50 ms, although the requested interval was smaller.  If the client does not send the request for data till the time defined by (LifeTime Count * Publishing Interval), the subscription                                                                                  |            | 00:05.000        |
| Requested<br>LifeTime Count                                                                                                    |                                                                                                    |            | 1000             |
| Requested Max<br>KeepAlive Count                                                                                                    | If the objects of subscription are not changed, the server will send a keep-alive message after elapsing the time (Max Notifications Per Publish * Publishing Interval). The client will confirm this message when it sends a new request for data. Note: This parameter defines a proposed value that the OPC UA server can change, e.g. Bernecker-Rainer has always returned as a value of "Max KeepAlive Count" a maximum of 200, although the requested value was greater. | Number     | 5                |
| Max Notifications Per Publish  The parameter defines the maximum number of notifications about the object change, which the server can send in one "Publish" sh message". Zero indicates that the number of notifications is unlimited.                                                                                    |                                                                                                    | Number     | 0                |
| Publishing<br>Enabled                                                                                                    | The parameter enables/disables the publishing within the subscription.                                                                                                    | YES<br>/NO | YES              |
| Priority It defines a relative priority of a subscription. If the server should send more notifications, the subscription with higher priority is preferred.  Samples Queue This parameter enables creating an object queue with the defined length on the OPC UA server's side for each monitored item in a subscription. |                                                                                                    | 0-255      | 0                |
|                                                                                                    |                                                                                                    | Number     | 0                |

| Read<br>Timestamp                  | Timestamps used while reading a value:                                                                                                    | -                                           | Server    |
|------------------------------------|----------------------------------------------------------------------------------------------------|---------------------------------------------|-----------|
| Timosamp                           | <ul> <li>None - timestamp received from OPC server is not used (value will be timestamped by the current time)</li> <li>Source - SourceTimestamp is used</li> <li>Server - ServerTimestamp is used (default)</li> </ul>                                                                                                    |                                             |           |
| Write<br>Timestamp                 | Timestamps used to write a value:  • None - no timestamp is set • Source - SourceTimestamp is set (equal to the timestamp of written value) • Server - ServerTimestamp is set (equal to current time) • Both - both SourceTimestamp and ServerTimestamp are set  Note: If the OPC server does not support the writing of timestamps, according to the standard it should return the Bad_WriteNotSupported (2155020288) error code.                                        | -                                           | None      |
| Write Status<br>Code               | StatusCode item will be used when writing.  Note: According to the standard, the OPC UA Wrapper returns the Bad_WriteNotSupported (2155020288) error code if the StatusCode entry is used when writing to the OPC DA Server version 2.05a.                                                                                                    | YES<br>/NO                                  | YES       |
| Write Whole<br>Array               | When an item of an array is written, the entire array is read first and then written. If this parameter is set to NO, only a specific array item is written,  Note: According to the standard, if the OPC server does not support writing a specific array item, it should return the Bad_Write NotSupported (2155020288) error code.  Note: If this parameter is active, the "Write only" parameter must not be set at the I/O tag which addresses an item of the array. | YES<br>/NO                                  | NO        |
| Read Mode                          | A way of reading values:     Subscribe: communication via subscriptions and notifications (standard)     Subscribe + Read: like Subscribe, in addition, periodic Read requests are sent (according to the time parameters of the station)     Read: send Read requests only  Note: The Subscribe+Read and Read modes should only be used if there is a problem with standard communication, as they are less efficient and have a higher overhead.                        | Subscri<br>be<br>Subscri<br>be+Read<br>Read | Subscribe |
| No Filter                          | Ignoring filter parameters in the I/O tag configuration (Sampling type, DeadBand type, Trigger type). In the specific case, the OPC UA server did not work correctly if monitored items with the specified filter parameters were inserted into the subscription.                                                                                                    | YES<br>/NO                                  | NO        |
| Max Pending<br>Publish<br>Requests | The maximum number of consecutive unconfirmed Publish requests (to which OPC UA server does not reply with a Publish Message), after which the connection will be closed. A value of 0 causes the connection to not be closed. Note: This parameter can be used to speed up the detection of a broken connection to the OPC UA server.                                                                                                    | -                                           | 0         |

# I/O tag configuration

I/O tag configuration dialog window is used for setting the monitored objects.

# Object address setting

| Name          | Meaning                                                                                                    | Unit                                                                         | Default<br>value |
|---------------|----------------------------------------------------------------------------------------------------|------------------------------------------------------------------------------|------------------|
| ID            | The identifier in text format, which is, in dependence on <b>ID type</b> , converted to the required native type.  Note: if an identifier <b>%IGNORE</b> is specified for <i>ID type=String</i> , the I /O tag is ignored.                                                                                                    | String                                                                       |                  |
| ID type       | Enumerated types of identifiers. They help to access the objects in the OPC UA address space.  Numeric-1B ID: Identifier limited to 1-byte value (0-255)  Numeric-2B ID: Identifier limited to 2-byte value (0-65535)  Numeric-4B ID: 4-byte identifier  String: Text identifier  Guid -16B ID: 16-byte (128-bit) number that is usually divided into four parts. For example 3F2504E0-4F89-11D3-9A0C-0305E82C3301.  ByteString: Identifier that is represented as a sequence of bytes. | Numeric-1B ID / Numeric-2B ID/ Numeric-4B ID/String/Guid -16B ID /ByteString | Undefined        |
| Namesp<br>ace | Numerical identifier of the namespace of OPC UA server. Each OPC UA server can have N namespaces. However, the object identifier must be unique in one namespace.                                                                                                    | Numeric                                                                      |                  |

| Variable<br>type        | The value type of objects that can be processed by the OPC UA client. <i>Variable type</i> should be used only if the I/O tag is intended for writing. As regards the reading of the object value, the information about type is sent together with the value.                                                                                                    | Undefined / Boolean / Byte / SByte / Integer16 / Unsigned16 / Integer32 / Unsigned32 / Integer64 / Unsigned64 / Float / Double / String / UTC Time / Boolean array / Byte array / SByte array / Integer16 array / Unsigned16 array / Integer32 array / Unsigned32 array / Integer64 array / Unsigned64 array / Float array / Double array / String array / UTC Time array / LocalizedText / LocalizedText array | Undefined |
|-------------------------|----------------------------------------------------------------------------------------------------|----------------------------------------------------------------------------------------------------|-----------|
| Array index             | If the object value is represented as a value array (Boolean array / Byte array / SByte array / Integer16 array / Unsigned16 array / Integer32 array / Unsigned32 array / Integer64 array / Unsigned64 array / Float array / Double array / String array / UTC Time array), the parameter defines its range or value of a particular item. The first element of array is identified by index 0.  A text representation of array index may be in several formats:  • Separate integer, e.g. "6" or "0":- when you want to obtain a single value from the array.  • Two integers separated by a colon, e.g. "6:7", - if you want to obtain the range of values.  • The expression separated by a comma in the case of a multidimensional array, e.g. "6,7" - when you want to obtain the particular value of the item of a 2D array. If you want to define a range, you should use expressions separated by a comma, e.g. "6:8,7:10".  Note: Writing is only supported for I/O tags with a specific index, not for ranges. | String                                                                                                    |           |
| Write only              | It controls if the I/O tag is a part of the subscription. Its value will be sent periodically from the server in "Publish message".                                                                                                    | Unchecked/checked                                                                                                    | Unchecked |
| Expande<br>d Node<br>ID | If it is checked, it enables addressing the ExpandedNodeld. Unlike the classic identifier in the OPC UA address space, ExpandedNodeld is supplemented by <b>NameSpace URI</b> and <b>Server index</b> .  Note: ExpandedNodeld is not yet supported in the KOM process.                                                                                                    | Unchecked/checked                                                                                                    | Unchecked |
| Namesp<br>aceUri        | Text identifier of the namespace of the OPC UA server that is used instead of the numerical representation of a namespace.                                                                                                    | String                                                                                                    |           |
| ServerIn<br>dex         | A numerical identifier that addresses the server number when using the ExpandedNodelD identifier.                                                                                                    | Numeric                                                                                                    | 0         |

## **Settings of other parameters**

| Name               | lame Meaning                                                                                                    |                                                        | Default<br>value               |
|--------------------|----------------------------------------------------------------------------------------------------|--------------------------------------------------------|--------------------------------|
| Samplin<br>g type  |                                                                                                    |                                                        | Publishing rate                |
| Samplin g time     | 1 1 7 7 7 7 7 7 7 7 7 7 7 7 7 7 7 7 7 7                                                                                                    |                                                        | 0.0                            |
| DeadBa<br>nd type  | nd type Message. When using "None", this band is ignored. Otherwise, there is used the relative or absolute value ("Percent"/" Absolute") from "DeadBand value".  DeadBa The parameter defines the custom value of a deadband if you chose the relative/absolute value ("Percent"/"Absolute").                                                                                                    |                                                        | None                           |
| DeadBa<br>nd value |                                                                                                    |                                                        | 0.0                            |
| Trigger<br>type    | The parameter specifies the condition which causes Data Change Notification. When using "Status", only the status change is reported. Change of value and timestamp are ignored. When using "Status, Value", the change of timestamp is ignored. "Status, Value, Timestamp" ensures the reporting in all options, i.e. when changing the status, value, or timestamp. Note: a specific Simatic S7-1500 did not send value changes if this parameter was set to default "Status, Value, Timestamp" - changing it to "Status, Value" helped. | Status/Status,<br>Value/Status,<br>Value,<br>Timestamp | Status,<br>Value,<br>Timestamp |

## **Browser dialog window**

This dialog window is intended for browsing and inserting the OPC UA objects into the address parameter of the I/O tag. The upper part contains the tree structure of the address space. When clicking on the object, the lower part of the window displays the direct descendants of the object (variables, tags). Double click on one of the descendants transfers the address parameters of an object to the address dialog window of the I/O tag.

Note: Using Ctrl+C it is possible to copy a list of displayed descendants into the Windows clipboard. All descendants will be copied unless a specific descendant is selected.

Note: In versions from 17th December 2018 and newer, the recycling of browser dialog has been implemented. If the dialog is closed by the Close button or after selecting a tag, it is actually only hidden and it is available for browsing by another I/O tag within the same station so that the tree structure of the browsed objects is preserved. Clicking on the close icon at the top right corner will cause the dialog to be really closed.

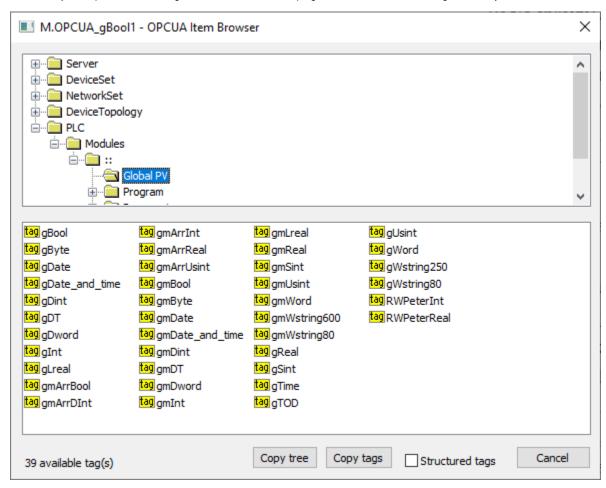

"Copy tags" button or a keyboard shortcut Ctrl+C copies the names of tags in a selected branch into the Windows clipboard. All tags will be copied unless a specific tag is selected.

"Copy tree" button or a keyboard shortcut Ctrl+Shift+C copies the names of tags and their addresses in all browsed branches into the Windows clipboard.

Checking the "Structured tags" option causes the variables (tags) to appear in the tree structure in addition to the objects, and the KOM process also attempts to read their descendants. This is useful for browsing OPC UA servers that support structured tags. You can also insert a tag into the address dialog window of the I/O tag by double-clicking the tag name in the tree structure.

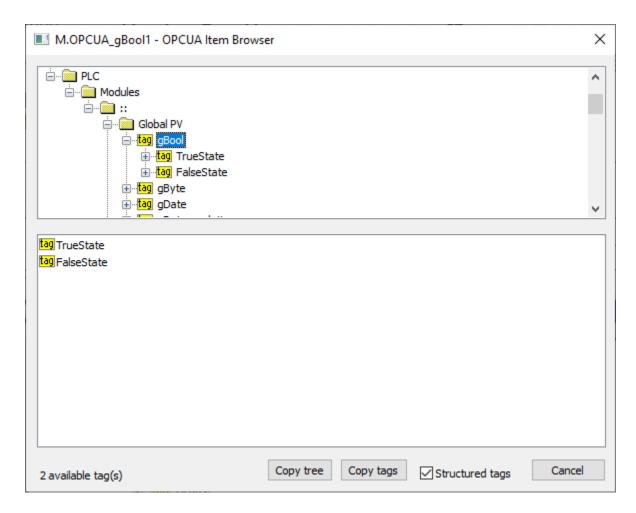

#### **Tell commands**

| Command | Syntax              | Meaning                                                                         |
|---------|---------------------|---------------------------------------------------------------------------------|
| STWATCH | STWATCH StationName | Tell command sends commands for the reading of values of all configured I/O tag |

#### Literature

OPC Foundation manuals are placed on http://www.opcfoundation.org.

- OPC UA Part 1 Overview and Concepts 1.01 Specification
- OPC UA Part 2 Security Model 1.01 Specification
- OPC UA Part 3 Address Space Model 1.01 Specification
- OPC UA Part 4 Services 1.01 Specification
- OPC UA Part 5 Information Model 1.01 Specification
- OPC UA Part 6 Mappings 1.00 Specification
- OPC UA Part 7 Profiles 1.00 Specification
- OPC UA Part 8 Data Access 1.01 Specification

### **Changes and modifications**

• May 10, 2012 - creating the document

### **Document revisions**

- Ver. 1.0 May 10, 2012
  Ver. 1.1 December 17, 2018: Added browser dialog recycling and browsing of structured tags

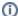

# Related pages:

Communication protocols